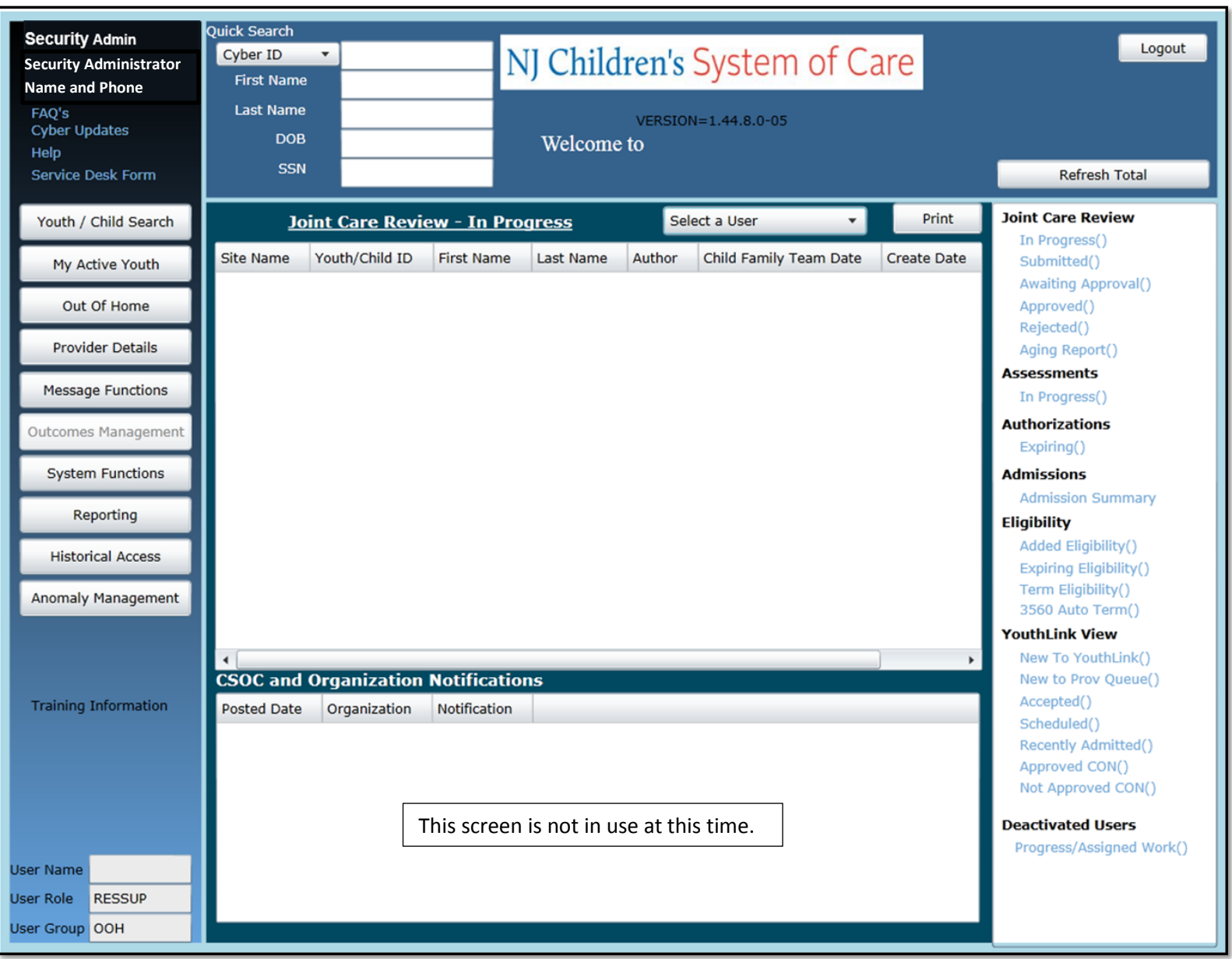

## Out of Home Welcome Page

December 2018 – (01174)

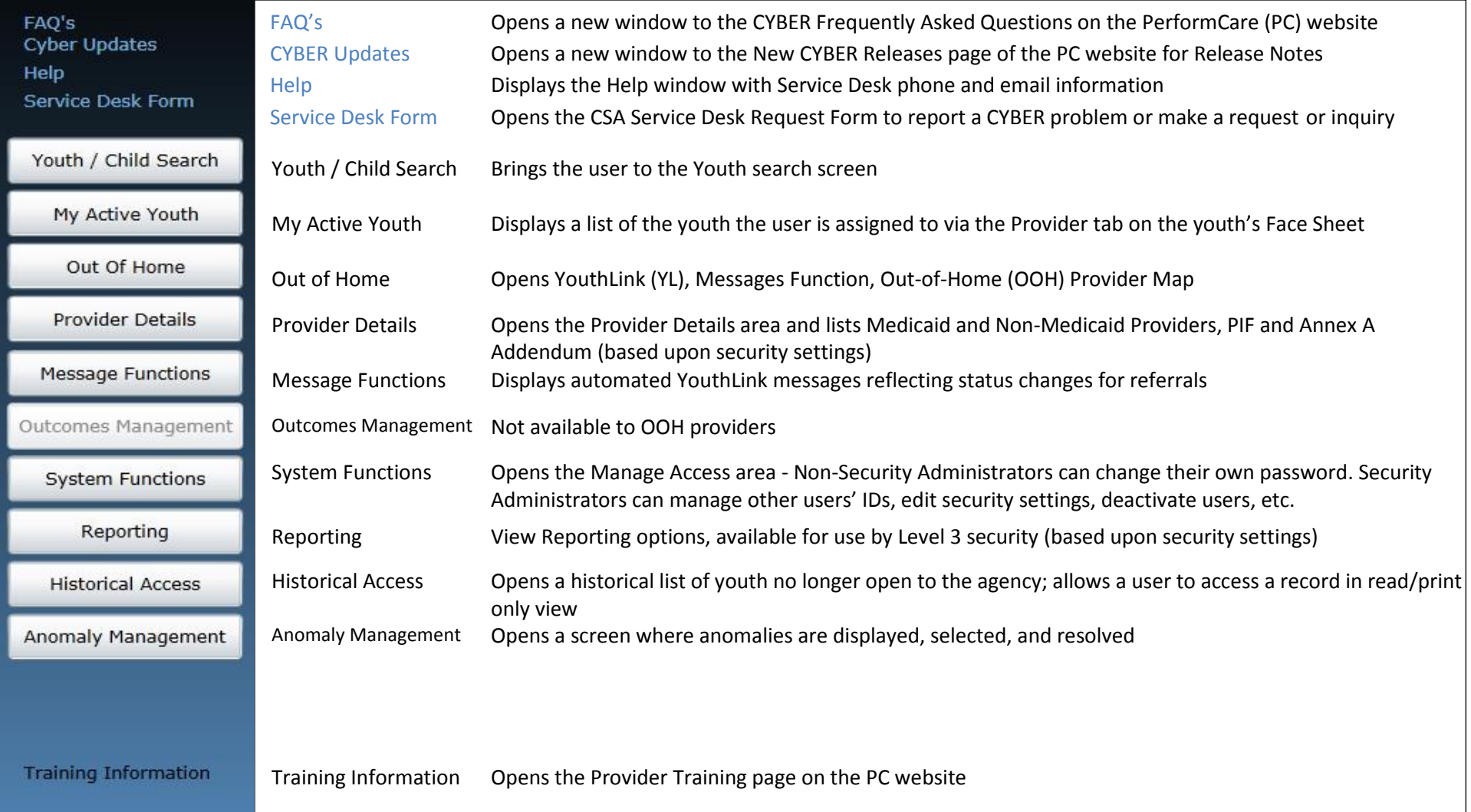

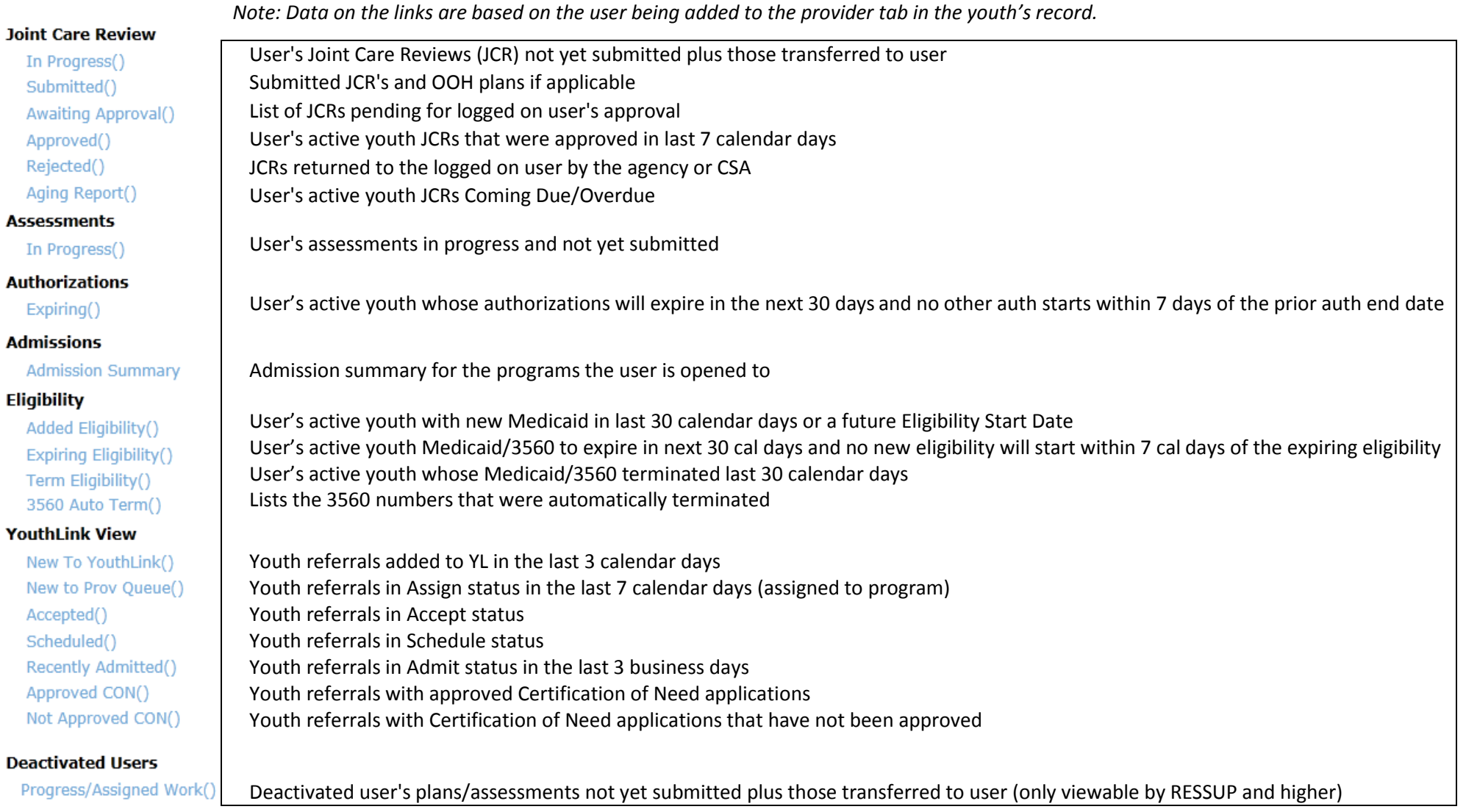